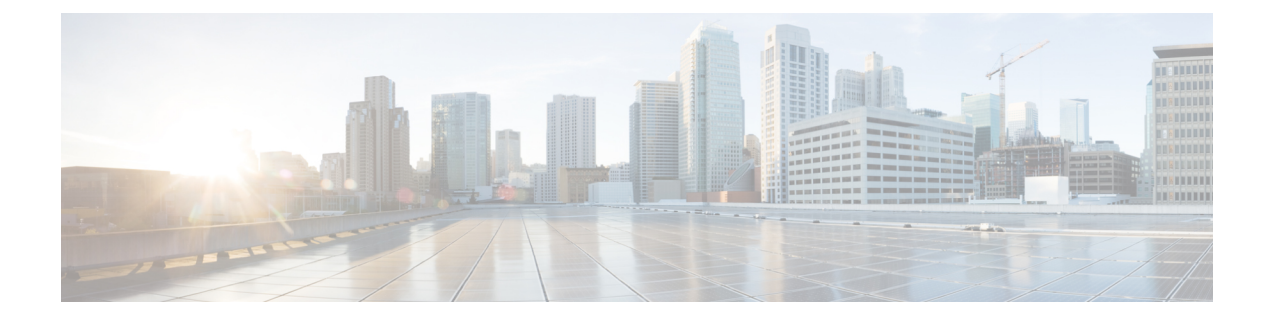

# **IPMS Client Configuration Mode Commands**

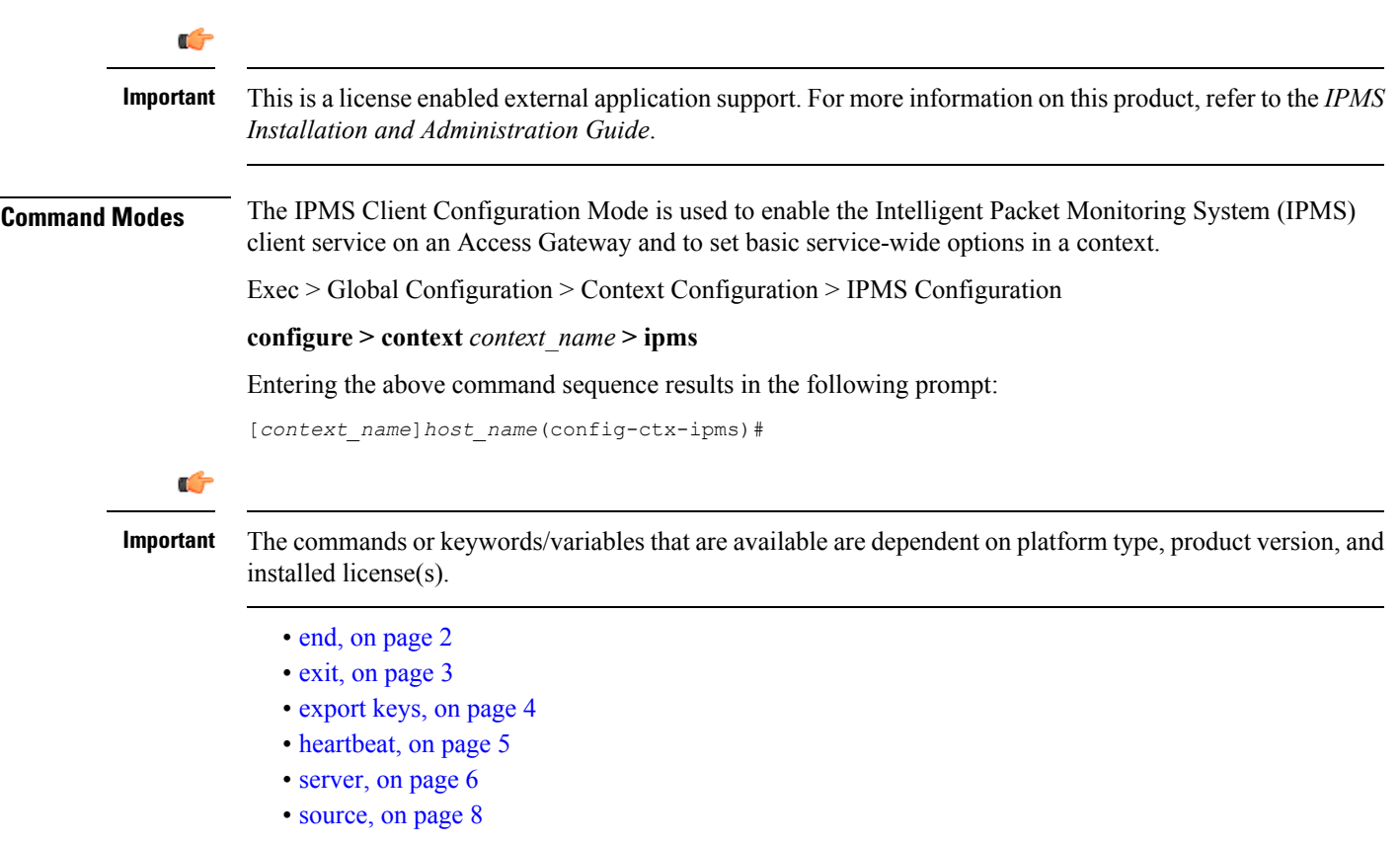

I

### <span id="page-1-0"></span>**end**

Exits the current configuration mode and returns to the Exec mode.

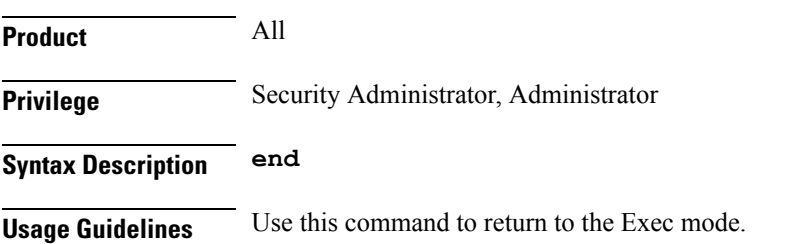

## <span id="page-2-0"></span>**exit**

I

Exits the current mode and returns to the parent configuration mode.

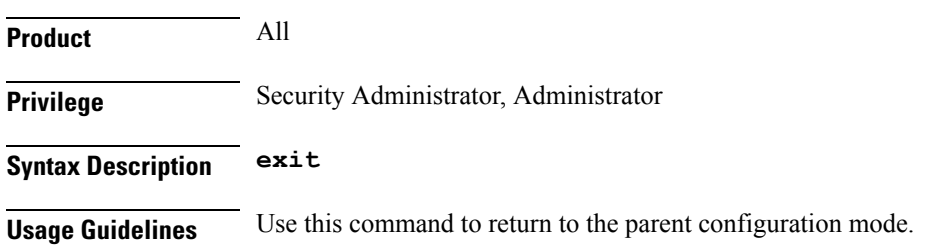

## <span id="page-3-0"></span>**export keys**

Enables the encryption key export in specific key exchange events to IPMS server from IPMS-enabled AGW.

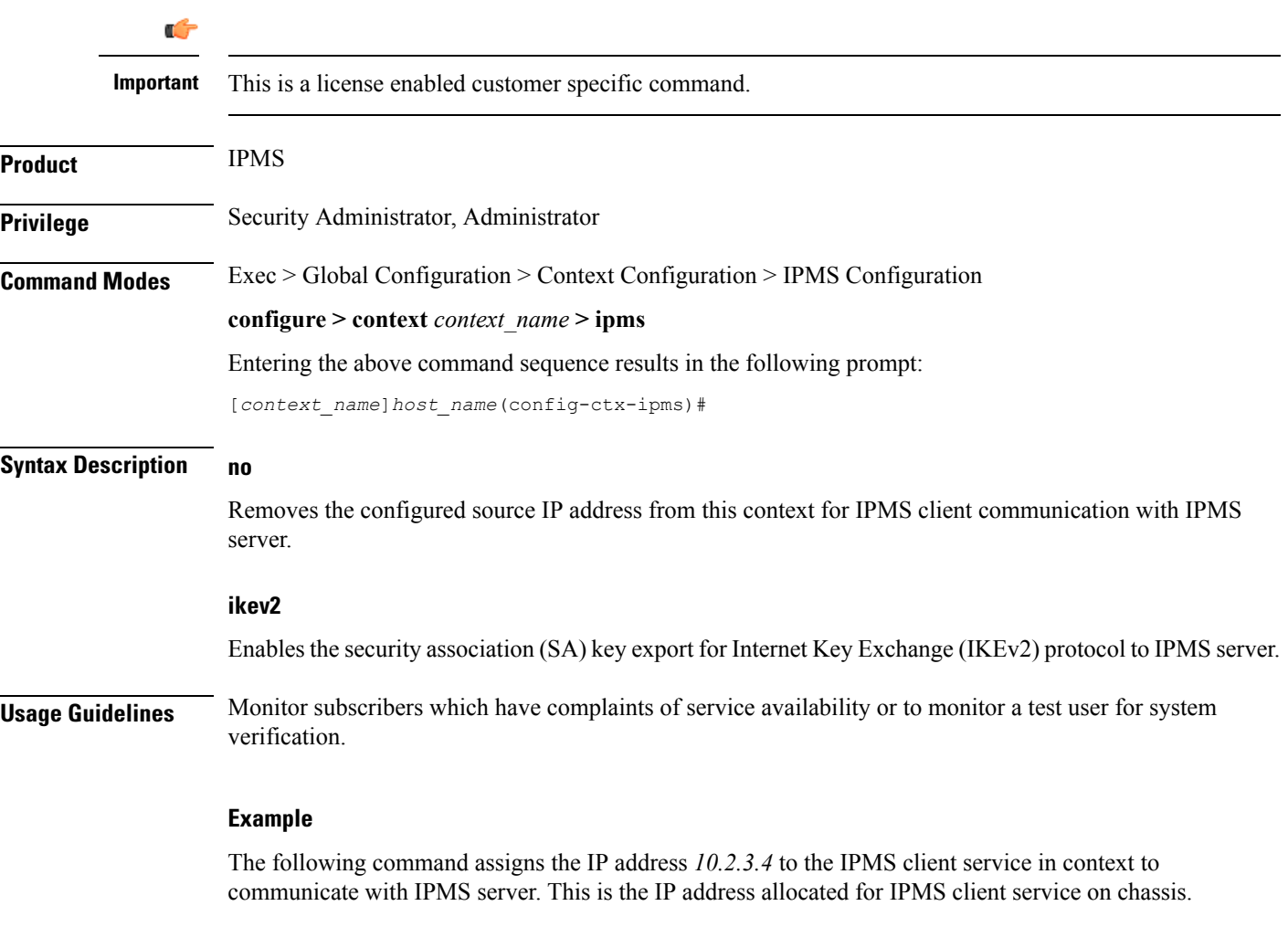

**source address 10.2.3.4**

### <span id="page-4-0"></span>**heartbeat**

Configures the IPMS heartbeating between the IPMS-enabled AGW and the IPMS server.

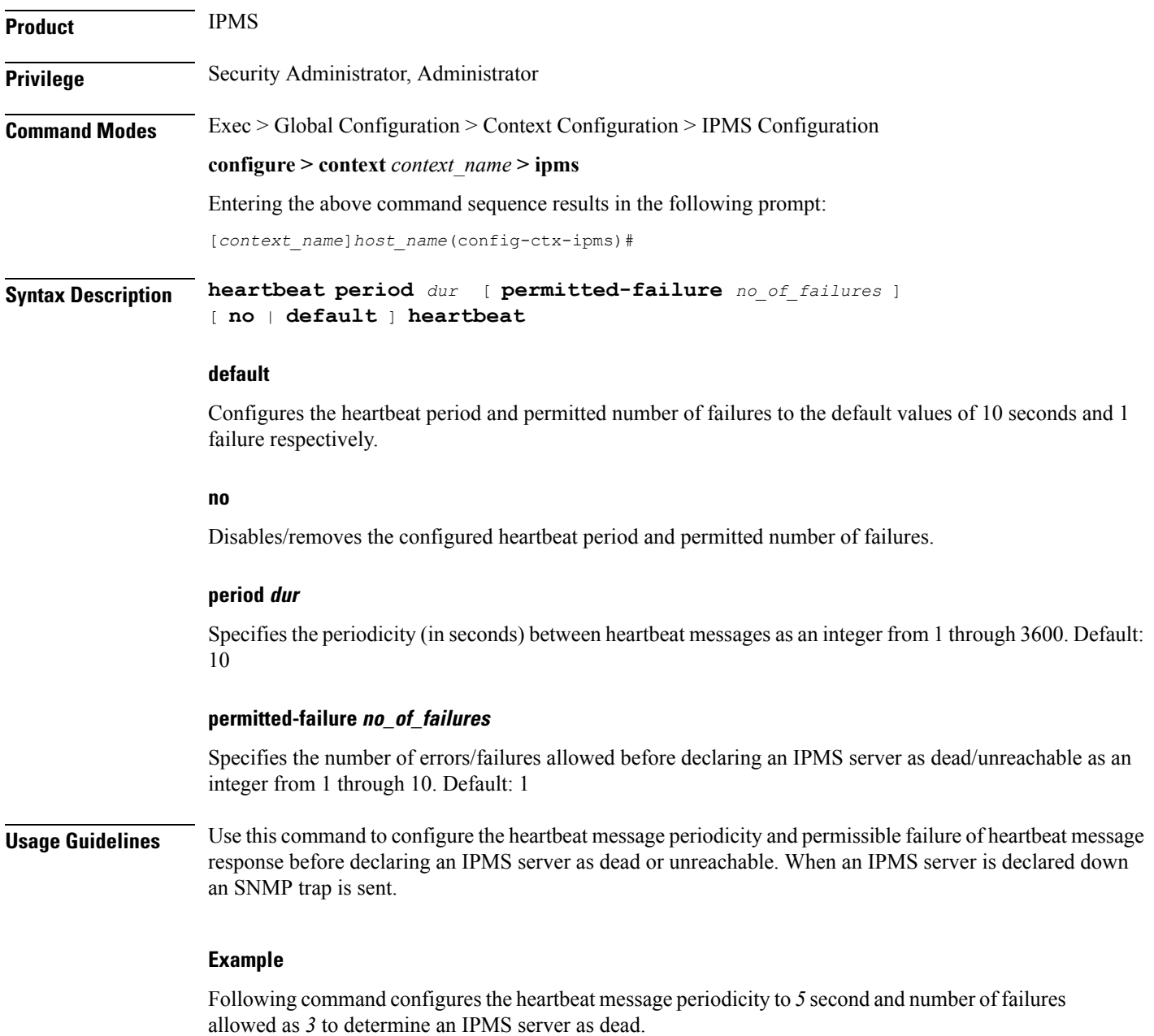

**heartbeat period 5 permitted-failure 3**

#### <span id="page-5-0"></span>**server**

Configures the IPMS server address and ports on which the IPMS client on an IPMS-enabled AGW communicates. This is the IP address and port range of the IPMS server.

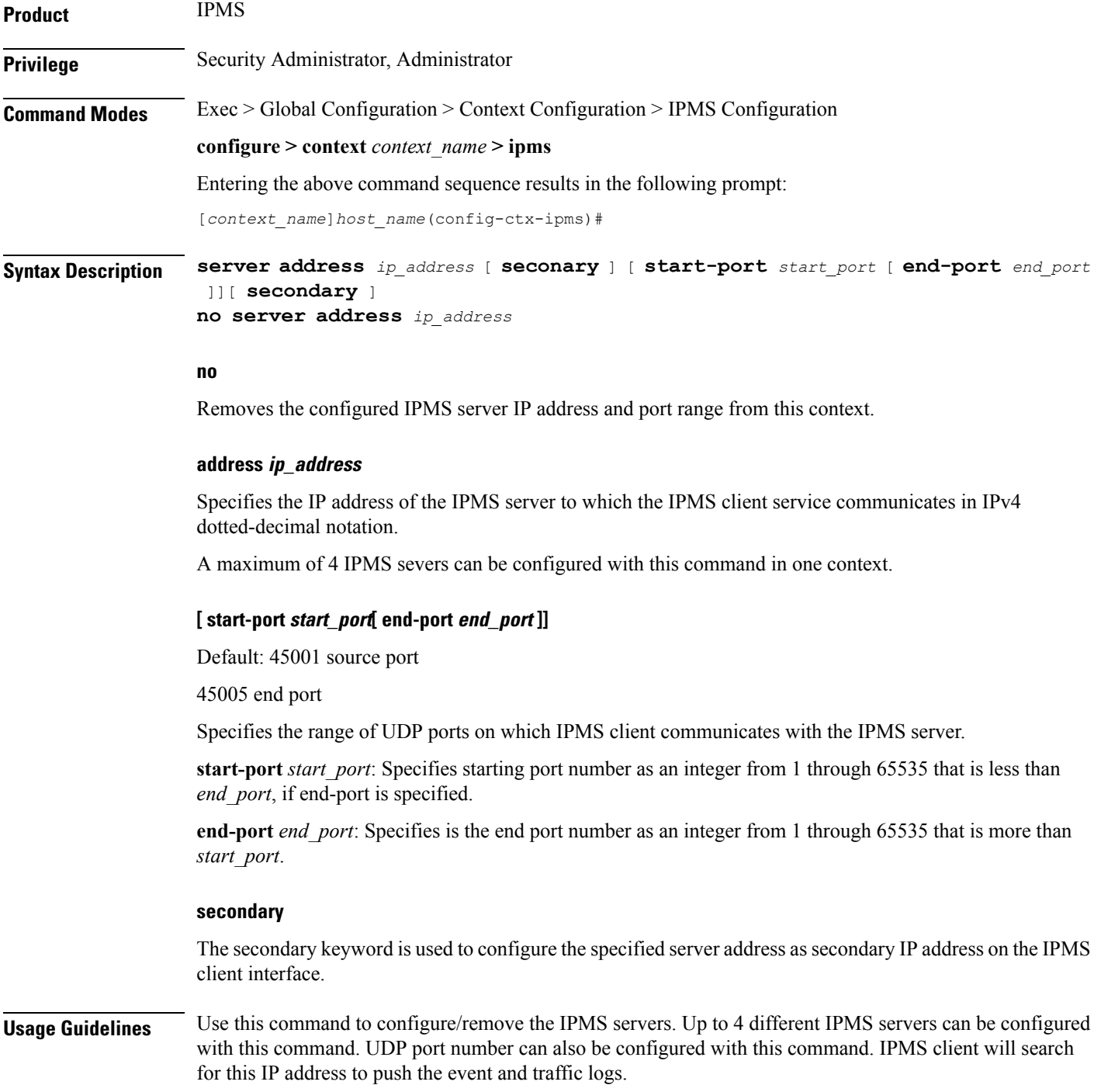

#### **Example**

The following command configures IPMS server having IP address *10.2.3.4* in the IPMS client service export the event and traffic logs for intelligent packet monitoring functionality. It also specifies the UDP port range from *48000* to *48005* for communication.

```
server address 10.2.3.4 start-port 48000 end-port 48005
```
#### <span id="page-7-0"></span>**source**

Configures the source address of the IPMS client in this context to communicate with the IPMS server. This is the IP address for IPMS client on the chassis. **Product** IPMS **Privilege** Security Administrator, Administrator **Command Modes** Exec > Global Configuration > Context Configuration > IPMS Configuration **configure > context** *context\_name* **> ipms** Entering the above command sequence results in the following prompt: [*context\_name*]*host\_name*(config-ctx-ipms)# **Syntax Description source address** *ip\_address* **address ip\_address** Specifies the IP address of the IPMS client on the AGW in this context. This is the address which is bound to the IPMS client service in this context. *ip\_address* is expressed in IPv4 dotted-decimal notation. **Usage Guidelines** Monitor subscribers which have complaints of service availability or to monitor a test user for system verification. **Example** The following command assigns the IP address *10.2.3.4* to the IPMS client service in context to communicate with IPMS server. This is the IP address allocated for IPMS client service on chassis.

**source address 10.2.3.4**